# 井 HPC.NRW

## **INTRODUCTION TO LINUX**

(in an HPC context)

Version 20.09 | HPC.NRW Competence Network

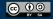

THE COMPETENCE NETWORK FOR HIGH-PERFORMANCE COMPUTING IN NRW.

#### SYSTEM CONFIGURATION

HPC.NRW Competence Network

### INTRODUCTION TO LINUX

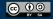

INNOVATION THROUGH COOPERATION.

#### SYSTEM INFORMATION FILES

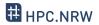

- Files in /proc are not regular files
  - Text containing system information
  - E.g. /proc/cpuinfo, /proc/meminfo
  - Display with cat or similar
  - Cannot be edited

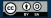

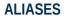

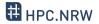

- Problem: long command, has to be typed often
  - One option: script (but overkill)
- Built into the shell: aliases
  - Define with alias name='command'
  - List with alias (no arguments)
- Common aliases:

alias ll='ls -l' alias cd..='cd ..'

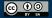

**CONFIGURATION FILES** 

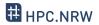

- Console settings usually temporary
  - Environment variables, aliases etc.
  - Adding a directory to PATH
  - Disappear when you close console/disconnect SSH
- Making them permanent: put settings into configuration file
  - Specific files that are read when console is started
  - Examples for Bash:

```
~/.bashrc
```

```
~/.bash_profile
```

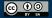

**CONFIGURATION FILES** 

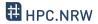

- Other configuration files
  - Example: ~/.vimrc
- CAUTION WHEN EDITING THESE FILES
  - Breaking .bashrc can make it impossible to log in
- Applying changes:
  - Type source <filename>
  - Alternative: log out and back in

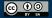

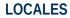

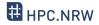

- Linux determines language and keyboard settings with a so-called locale
- Dictionary definition:

*"Locale (noun): a place or locality, especially with reference to events or circumstances connected with it"* 

- Grouped into various settings
- See and set with locale command
- Sometimes causes weird problems

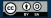

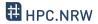

| <pre>\$ locale<br/>LANG=de_DE.UTF-8<br/>LC_CTYPE="de_DE.UTF-8"<br/>LC_NUMERIC="de_DE.UTF-8"<br/>LC_TIME="de_DE.UTF-8"</pre> | <pre># Default for all below variables that are not explicitly set<br/># Printable characters, used by some C functions<br/># Number format (e.g. decimal point or comma)<br/># Date and time format</pre> |
|----------------------------------------------------------------------------------------------------|----------------------------------------------------------------------------------------------------|
| LC_ALL=                                                                                                    | # Hard override for all variables above (e.g. for testing)                                                                                                    |

- Output from HorUS cluster
  - Some settings omitted for brevity
  - de\_DE.UTF-8
    - German language
    - German region (as opposed to e.g. Austria)
    - UTF-8 character encoding

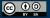